## МИНИСТЕРСТВО ОБРАЗОВАНИЯ И НАУКИ РОССИЙСКОЙ ФЕДЕРАЦИИ Федеральное государственное автономное учреждение высшего профессионального образования "Казанский (Приволжский) федеральный университет" Высшая школа информационных технологий и информационных систем

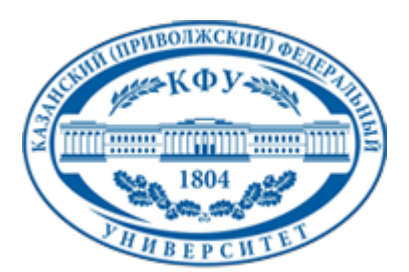

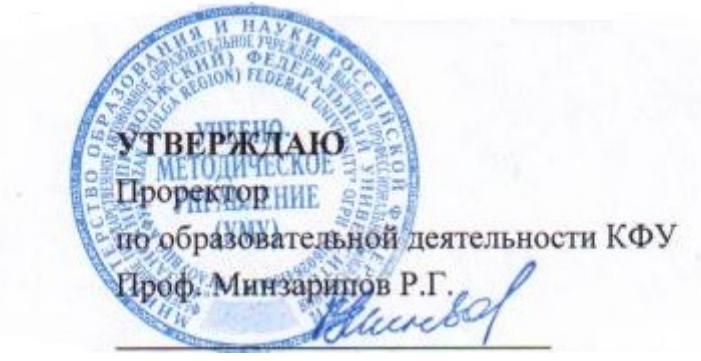

*подписано электронно-цифровой подписью*

## **Программа дисциплины**

Мобильные технологии Б3.В.1

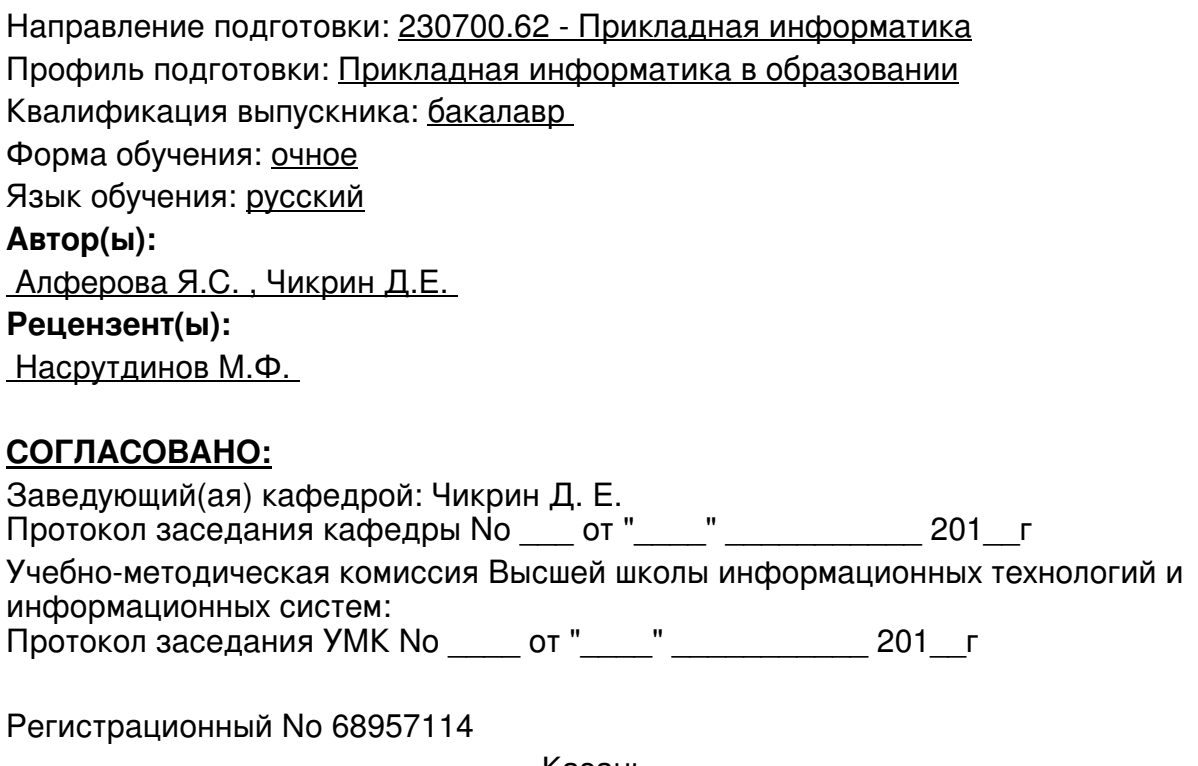

Казань 2014

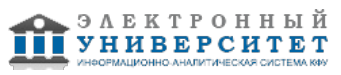

## **Содержание**

1. Цели освоения дисциплины

2. Место дисциплины в структуре основной образовательной программы

3. Компетенции обучающегося, формируемые в результате освоения дисциплины /модуля

4. Структура и содержание дисциплины/ модуля

5. Образовательные технологии, включая интерактивные формы обучения

6. Оценочные средства для текущего контроля успеваемости, промежуточной аттестации по итогам освоения дисциплины и учебно-методическое обеспечение самостоятельной работы студентов

7. Литература

8. Интернет-ресурсы

9. Материально-техническое обеспечение дисциплины/модуля согласно утвержденному учебному плану

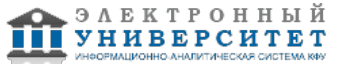

Программу дисциплины разработал(а)(и) Алферова Я.С. , YaSAlferova@kpfu.ru ; доцент, к.н. Чикрин Д.Е. кафедра Автономные робототехнические системы Высшая школа информационных технологий и информационных систем , DEChikrin@kpfu.ru

## **1. Цели освоения дисциплины**

Цель освоения дисциплины - получить знания о современных мобильных ОС, на примере платформы Android.

Задачи: рассмотреть архитектуру мобильных ОС, рассмотреть SDK для Android, реализовать учебное приложение образовательного характера.

#### **2. Место дисциплины в структуре основной образовательной программы высшего профессионального образования**

Данная учебная дисциплина включена в раздел " Б3.В.1 Профессиональный" основной образовательной программы 230700.62 Прикладная информатика и относится к вариативной части. Осваивается на 4 курсе, 7 семестр.

Данная учебная дисциплина включена в раздел Б3.В.1 в Профессиональный цикл основной образовательной программы 230700.62 Прикладная информатика и относится к вариативной части. Осваивается на 4 курсе, 7 семестр. Для изучения данной дисциплины необходимы знания в области программирования, интернет- технологий, мультимедиа технологий. Знания полученные в процессе изучения данного предмета можно использовать при выполнении курсовых проектов, ВКР, при прохождении практики. А также при изучении цикла дисциплин из профессионального блока.

#### **3. Компетенции обучающегося, формируемые в результате освоения дисциплины /модуля**

В результате освоения дисциплины формируются следующие компетенции:

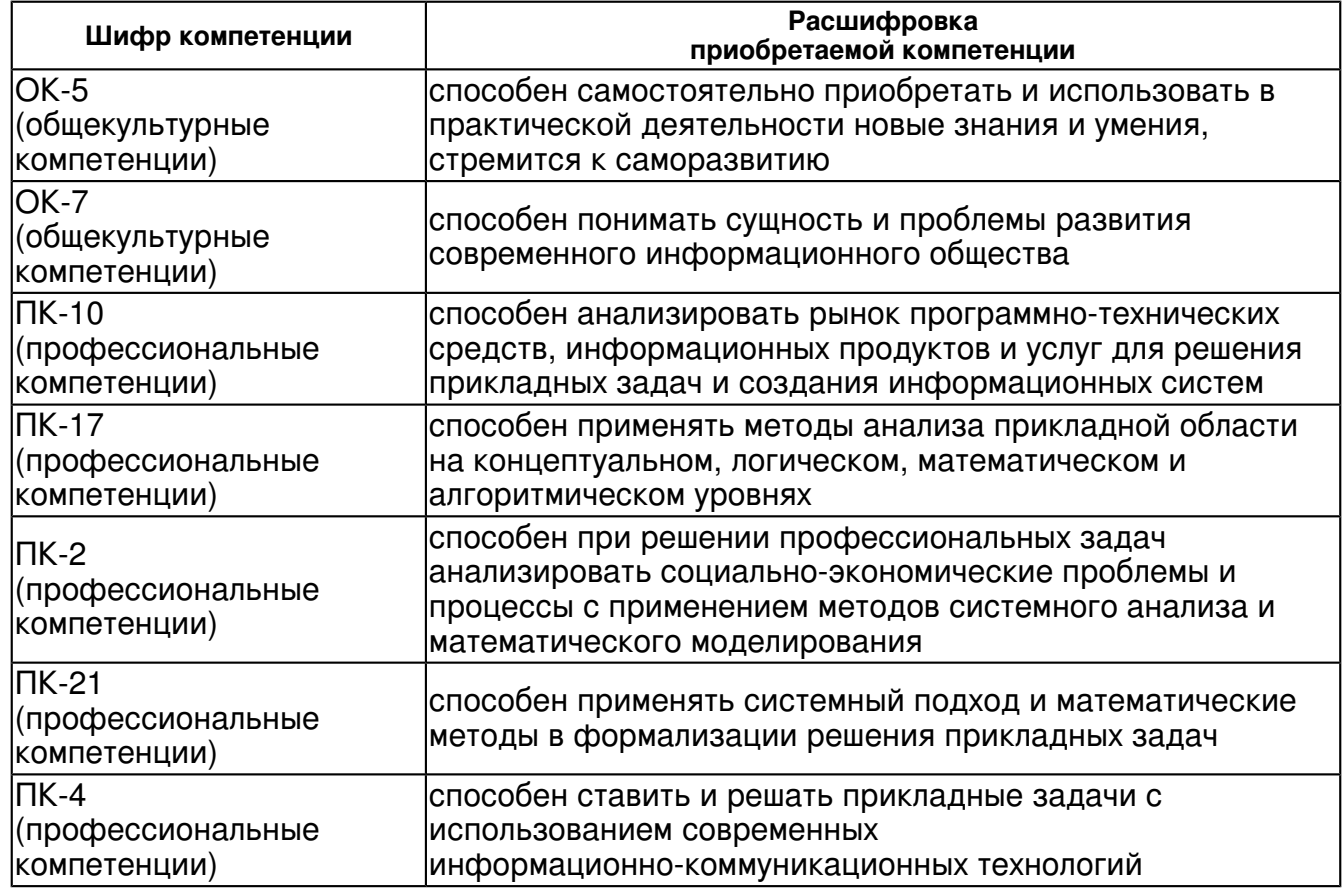

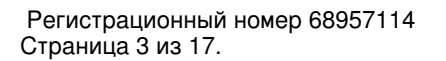

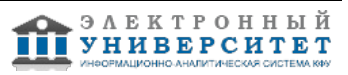

В результате освоения дисциплины студент:

1. должен знать:

Архитектуру современных мобильных устройств.

Архитектуру и принципы функционирования современных мобильных ОС (Android).

Состав и принципы функционирования SDK для Android.

Принципы публикации разработанных мобильных приложений.

2. должен уметь:

- 1. Инсталлировать эмулятор мобильного устройства.
- 2. Устанавливать SDK на рабочий компьютер.
- 3. Проектировать мобильное приложение (дизайн, структура, логика).

4. Реализовывать приложение на одном из языков применимых для выбранной мобильной ОС.

5. Переносить разработанное приложение на мобильное устройство.

6. Тестировать, отлаживать, переходить от одной версии мобильного приложения к другой.

3. должен владеть:

Набором SDK для мобильной ОС.

Одним из языков программирования применимых в мобильной ОС (C++, C#, HTML5, Java) на выбор.

4. должен демонстрировать способность и готовность:

 Самостоятельно находить необходимую для работы информацию. Самостоятельно разрабатывать и тестировать собственные приложения. Демонстрировать результаты своей работы, воспринимать критику и улучшать приложение по мере необходимости.

## **4. Структура и содержание дисциплины/ модуля**

Общая трудоемкость дисциплины составляет 4 зачетных(ые) единиц(ы) 144 часа(ов).

Форма промежуточного контроля дисциплины экзамен в 7 семестре.

Суммарно по дисциплине можно получить 100 баллов, из них текущая работа оценивается в 50 баллов, итоговая форма контроля - в 50 баллов. Минимальное количество для допуска к зачету 28 баллов.

86 баллов и более - "отлично" (отл.);

71-85 баллов - "хорошо" (хор.);

55-70 баллов - "удовлетворительно" (удов.);

54 балла и менее - "неудовлетворительно" (неуд.).

## **4.1 Структура и содержание аудиторной работы по дисциплине/ модулю Тематический план дисциплины/модуля**

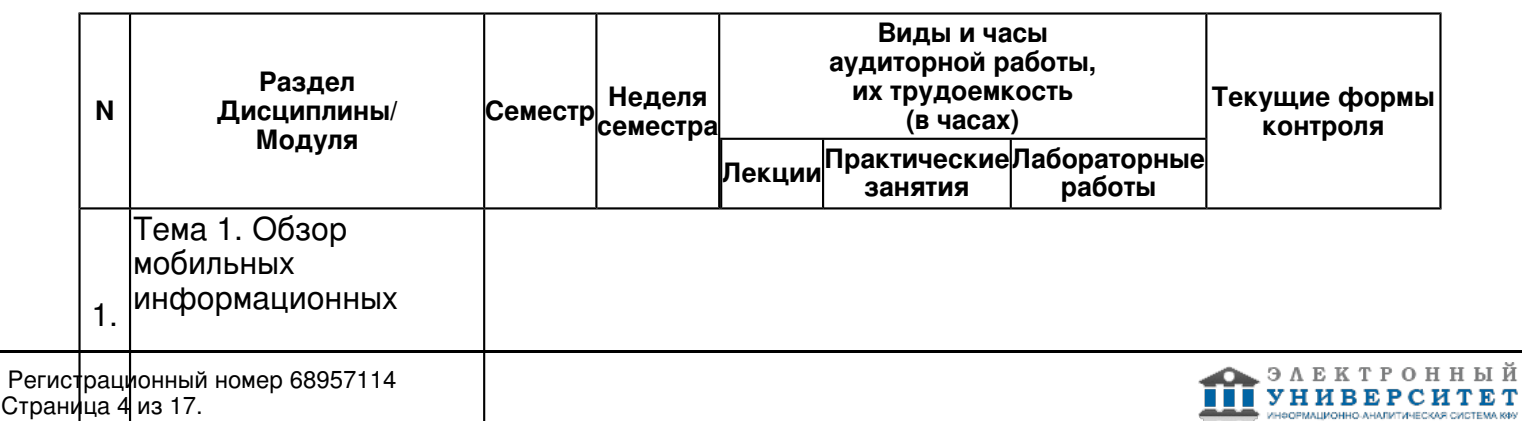

систем. Базовые сведения о платформе Android.

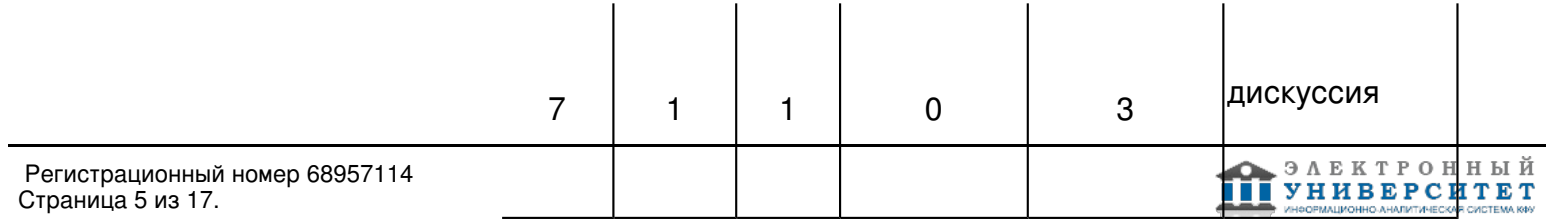

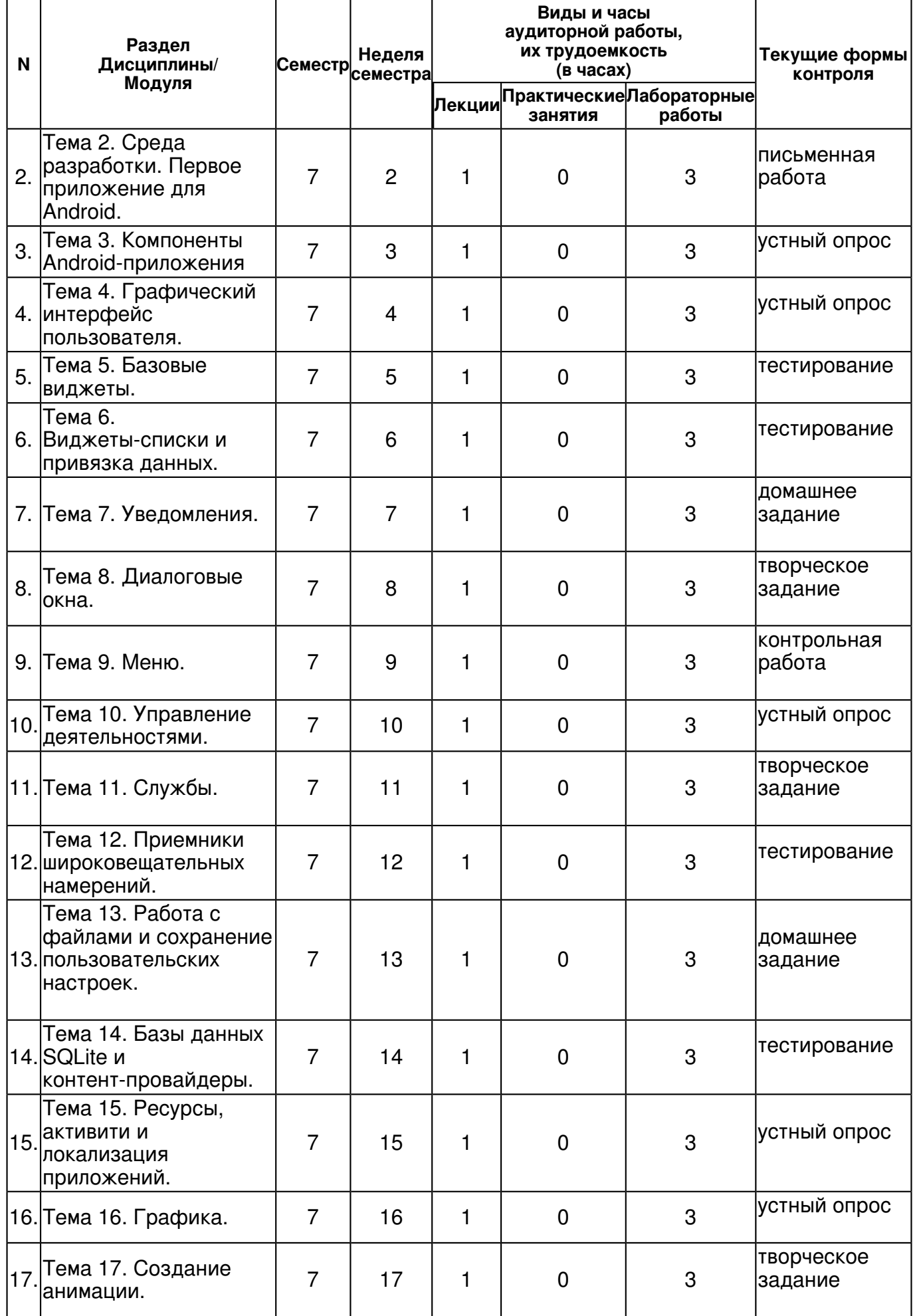

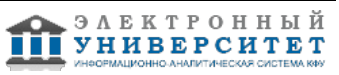

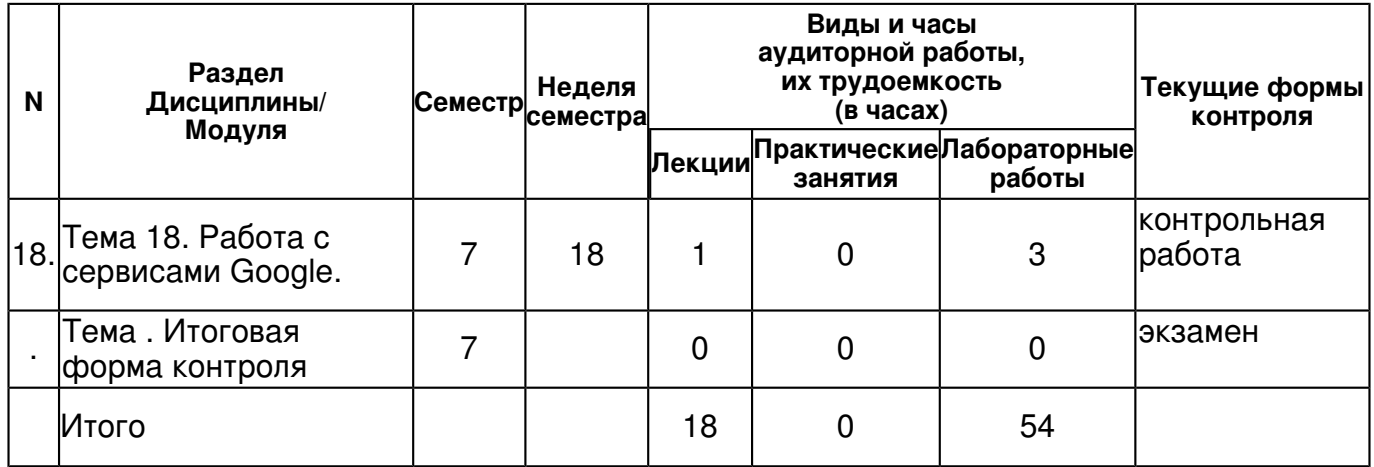

## **4.2 Содержание дисциплины**

## **Тема 1. Обзор мобильных информационных систем. Базовые сведения о платформе Android.**

## *лекционное занятие (1 часа(ов)):*

Понятие информационных систем. Классификация информационных систем. Функции информационных систем. Мобильные информационные системы. Характеристики мобильных информационных систем. Описание архитектуры и программного интерфейса операционной системы Android. Информация о составе и функциональных возможностях библиотек Android, базовых классах и интерфейсах. Понятие программного стека Android.

#### *лабораторная работа (3 часа(ов)):*

Применение полученных знаний на лекции для создания функционала персонального мобильного приложения.

#### **Тема 2. Среда разработки. Первое приложение для Android.**

#### *лекционное занятие (1 часа(ов)):*

Android SDK. Android Development Tools. Android Studio. Eclipse. Описание инструментов для отладки, компоновки, упаковки и инсталляции приложений на эмулятор и мобильное устройство. Конфигурация и работа с Android Virtual Device. Этапы создания мобильного приложения. Разработка архитектуры приложения. Отражение архитектуры в структуре проекта, содержимое файлов проекта и работа с ними в интегрированных средах.

## *лабораторная работа (3 часа(ов)):*

Применение полученных знаний на лекции для создания функционала персонального мобильного приложения.

#### **Тема 3. Компоненты Android-приложения**

#### *лекционное занятие (1 часа(ов)):*

Базовые понятия об основных компонентах Android-приложений. Деятельности. Службы. Приемники широковещательных намерений. Контент-провайдеры. Внутренняя архитектура файла манифеста Android-приложения, предоставляющего основную информацию о компонентах приложения и разрешениях системе.

#### *лабораторная работа (3 часа(ов)):*

Применение полученных знаний на лекции для создания функционала персонального мобильного приложения.

## **Тема 4. Графический интерфейс пользователя.**

*лекционное занятие (1 часа(ов)):*

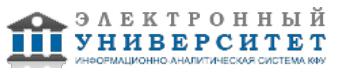

Базовые понятия о графическом интерфейсе Android. Принципы экранной иерархии элементов графического интерфейса. Представления и группы представлений. Компоновка экранных элементов. Создание разметки для окон приложений. Отладка интерфейса.

## *лабораторная работа (3 часа(ов)):*

Применение полученных знаний на лекции для создания функционала персонального мобильного приложения.

## **Тема 5. Базовые виджеты.**

## *лекционное занятие (1 часа(ов)):*

Обзор элементов графического интерфейса пользователя (виджетов). Примеры по созданию и использованию виджетов в приложениях для Android. Текстовые поля. Добавление полос прокрутки. Отображение графики. Обработка событий. Кнопки и флажки. Закладки. Индикаторы и слайдеры. Компоненты отображения времени.

## *лабораторная работа (3 часа(ов)):*

Применение полученных знаний на лекции для создания функционала персонального мобильного приложения.

## **Тема 6. Виджеты-списки и привязка данных.**

## *лекционное занятие (1 часа(ов)):*

Рассматриваются виджеты-списки, отображающие текстовую и графическую информацию, которая может быть связана с внутренним или внешним источником данных. Адаптеры данных, компоненты-посредники между набором данных и элементов пользовательского интерфейса для их отображения. Отображение графики в списках. Создание списка с собственной разметкой.

## *лабораторная работа (3 часа(ов)):*

Применение полученных знаний на лекции для создания функционала персонального мобильного приложения.

## **Тема 7. Уведомления.**

#### *лекционное занятие (1 часа(ов)):*

Всплывающие уведомления. Создание собственных всплывающих уведомлений. Уведомления в строке состояния. Создание собственных уведомлений для строки состояния.

## *лабораторная работа (3 часа(ов)):*

Применение полученных знаний на лекции для создания функционала персонального мобильного приложения.

#### **Тема 8. Диалоговые окна.**

#### *лекционное занятие (1 часа(ов)):*

Создание и использование диалоговых окон. AlertDialog с кнопками, со списком, с радиокнопками, с флажками. ProgressDialog. DatePickerDialog. TimePickerDialog. Разработка собственного дизайна диалоговых окон.

#### *лабораторная работа (3 часа(ов)):*

Применение полученных знаний на лекции для создания функционала персонального мобильного приложения.

#### **Тема 9. Меню.**

# *лекционное занятие (1 часа(ов)):*

Меню выбора опций. Меню со значками. Расширенное меню. Контекстное меню. Подменю. Добавление флажков и переключателей в меню.

## *лабораторная работа (3 часа(ов)):*

Применение полученных знаний на лекции для создания функционала персонального мобильного приложения.

## **Тема 10. Управление деятельностями.**

*лекционное занятие (1 часа(ов)):*

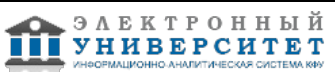

Жизненный цикл деятельности. Сохранение состояния деятельности. Стек деятельности. Намерения. Группы намерений. Запуск деятельности и обмен данными между деятельностями. Фильтры намерений и запуск заданий.

## *лабораторная работа (3 часа(ов)):*

Применение полученных знаний на лекции для создания функционала персонального мобильного приложения.

## **Тема 11. Службы.**

## *лекционное занятие (1 часа(ов)):*

Жизненный цикл службы. Создание службы. Управление службами. Передача данных между служб.

## *лабораторная работа (3 часа(ов)):*

Применение полученных знаний на лекции для создания функционала персонального мобильного приложения.

#### **Тема 12. Приемники широковещательных намерений.**

#### *лекционное занятие (1 часа(ов)):*

Жизненный цикл приемников широковещательных намерений. Приемники системных событий. Передача событий через намерения. Прослушивание событий приемниками широковещательных намерений.

#### *лабораторная работа (3 часа(ов)):*

Применение полученных знаний на лекции для создания функционала персонального мобильного приложения.

## **Тема 13. Работа с файлами и сохранение пользовательских настроек.**

## *лекционное занятие (1 часа(ов)):*

Механизм работы с предпочтениями. Варианты сохранения пользовательских настроек приложения. Чтение и запись файлов. Управление файловым вводом-выводом из приложения.

#### *лабораторная работа (3 часа(ов)):*

Применение полученных знаний на лекции для создания функционала персонального мобильного приложения.

#### **Тема 14. Базы данных SQLite и контент-провайдеры.**

#### *лекционное занятие (1 часа(ов)):*

Способы хранения и обработки данных, файлы и база данных SQLite. Механизмы сохранения и обмена данными между приложениями. Создание контент-провайдеров. Добавление, удаление и модификация данных любых других приложений, при наличии соответствующих разрешений из своего приложения.

#### *лабораторная работа (3 часа(ов)):*

Применение полученных знаний на лекции для создания функционала персонального мобильного приложения.

#### **Тема 15. Ресурсы, активити и локализация приложений.**

## *лекционное занятие (1 часа(ов)):*

Доступные типы ресурсов. Создание ресурсов. Ссылки на ресурсы. Использование ресурсов в коде программы. Стили и темы. Локализация приложений.

## *лабораторная работа (3 часа(ов)):*

Применение полученных знаний на лекции для создания функционала персонального мобильного приложения.

#### **Тема 16. Графика.**

## *лекционное занятие (1 часа(ов)):*

Различные варианты использования графических ресурсов в Android-приложении. Рисование графики на канве представления, загрузка графики из ресурсов или ХМL-документов. Библиотеки для работы с графикой.

*лабораторная работа (3 часа(ов)):*

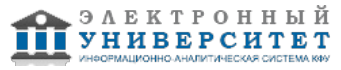

Применение полученных знаний на лекции для создания функционала персонального мобильного приложения.

## **Тема 17. Создание анимации.**

#### *лекционное занятие (1 часа(ов)):*

Анимация преобразований. Анимация графических примитивов. Анимация графических файлов. Анимация группы представлений. Кадровая анимация.

#### *лабораторная работа (3 часа(ов)):*

Применение полученных знаний на лекции для создания функционала персонального мобильного приложения.

## **Тема 18. Работа с сервисами Google.**

## *лекционное занятие (1 часа(ов)):*

Регистрация в панели разработчика Google. Подключение Google Map v2. Google Task. Google Calendar. Публикация приложения в Google Play.

#### *лабораторная работа (3 часа(ов)):*

Применение полученных знаний на лекции для создания функционала персонального мобильного приложения.

## **4.3 Структура и содержание самостоятельной работы дисциплины (модуля)**

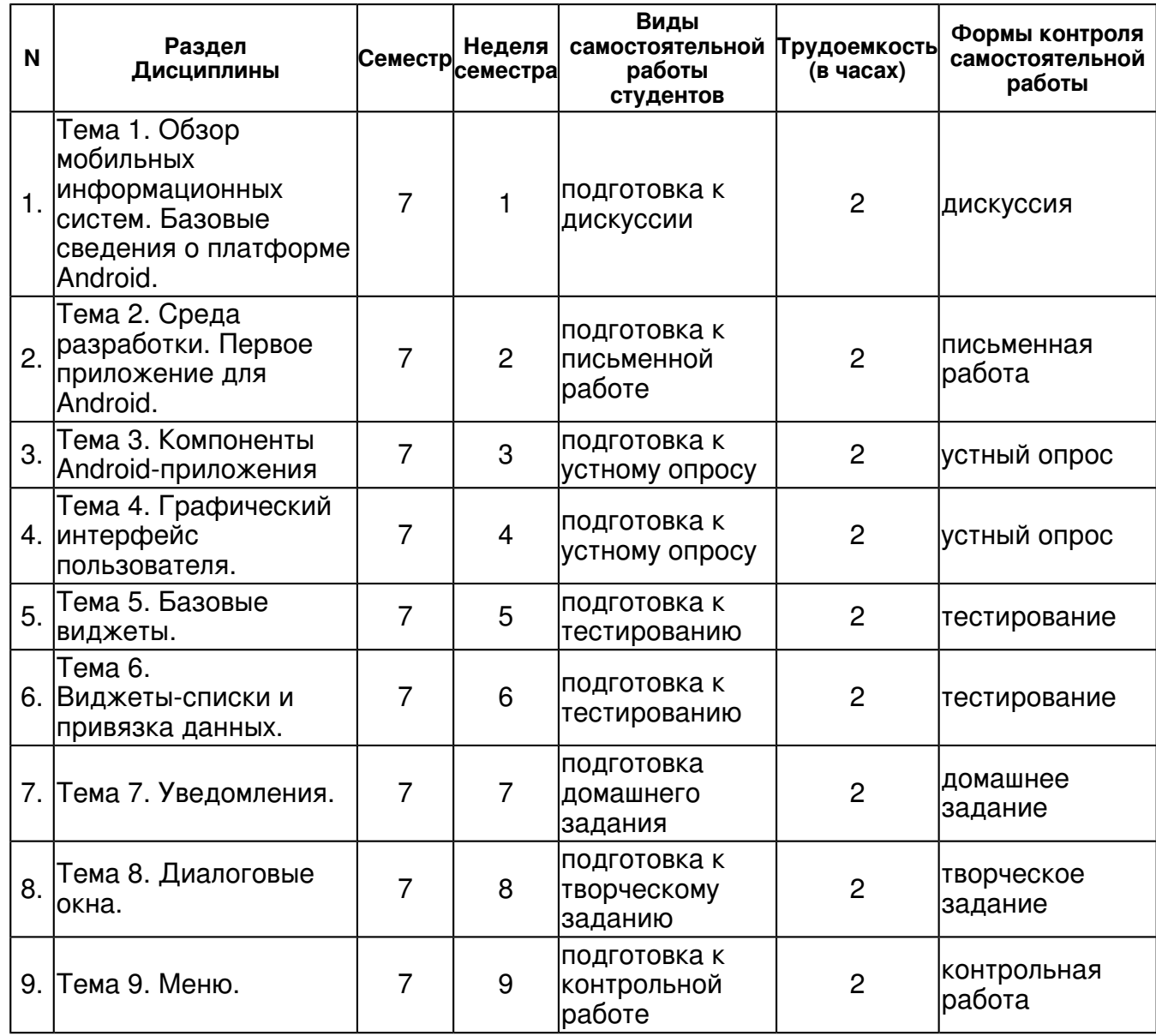

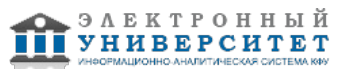

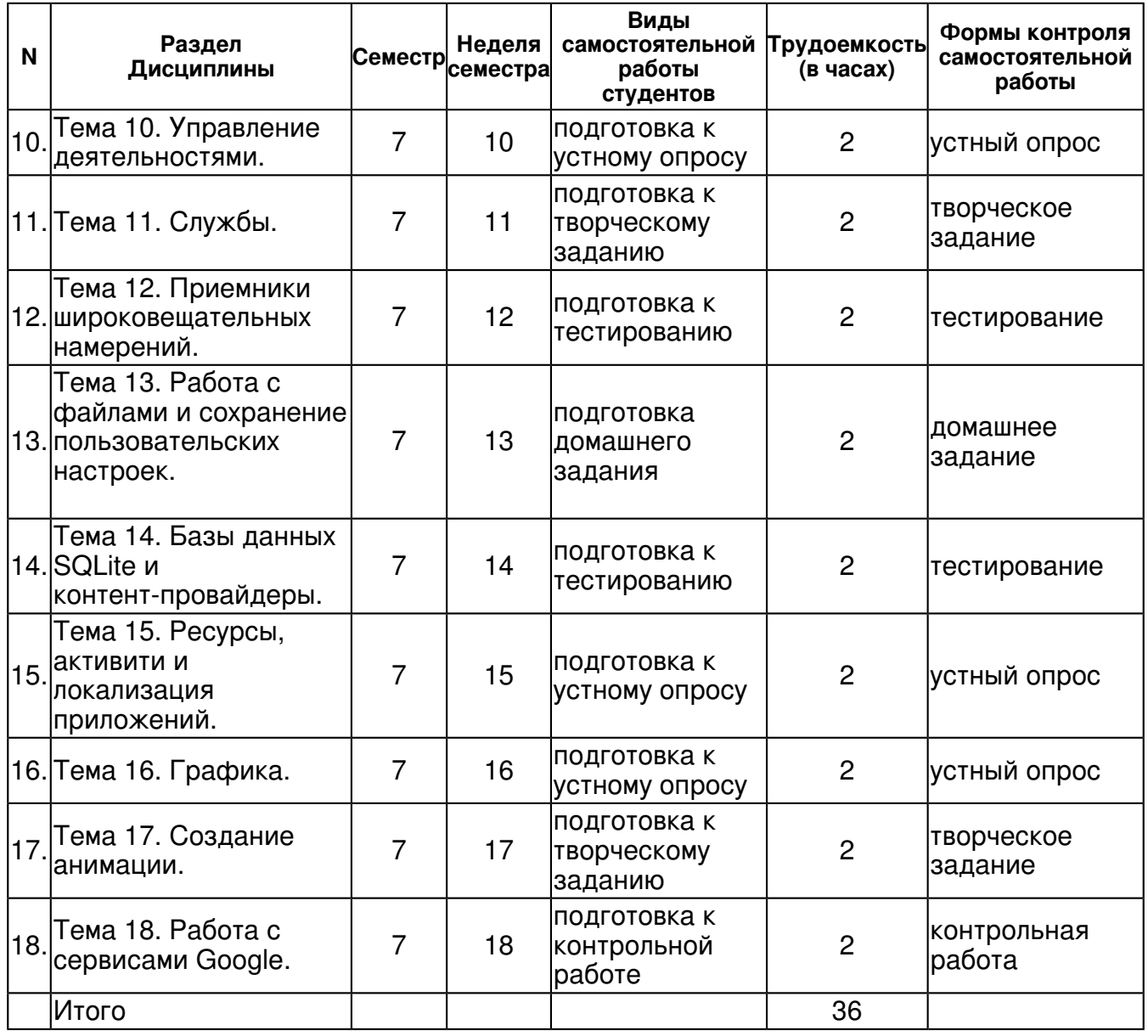

## **5. Образовательные технологии, включая интерактивные формы обучения**

Обучение происходит в форме лекционных и лабораторных занятий, а также самостоятельной работы студентов.

Теоретический материал излагается на лекциях. Основная цель лекционных занятий формулировка основных утверждений и определений. Прослушав лекцию, полезно ознакомиться с более подробным изложением материала в учебнике. Изучение курса подразумевает получение практических навыков реализации приложений образовательного характера для современных мобильных платформ, а также развитие абстрактного мышления и способности самостоятельно доказывать утверждения.

Самостоятельная работа предполагает реализацию индивидуальных творческих работ студентов в виде учебных приложений (или отдельных модулей приложения) для мобильных платформ на базе ОС Android.

#### **6. Оценочные средства для текущего контроля успеваемости, промежуточной аттестации по итогам освоения дисциплины и учебно-методическое обеспечение самостоятельной работы студентов**

**Тема 1. Обзор мобильных информационных систем. Базовые сведения о платформе Android.** 

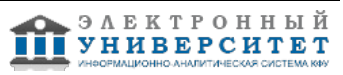

дискуссия , примерные вопросы:

Изучение литературы, знакомство с интернет источниками

## **Тема 2. Среда разработки. Первое приложение для Android.**

письменная работа , примерные вопросы:

Изучение литературы, знакомство с интернет источниками. Реализовать приложение, выводящее текущую дату, время, случайную цитату или стихотворение. Концепция персонального учебного мобильного приложения.

#### **Тема 3. Компоненты Android-приложения**

устный опрос , примерные вопросы:

Изучение литературы, знакомство с интернет источниками. Разбор приложения из Google Play, применение уже имеющихся знаний для описания реализации данного приложения. Разработка функционала персонального учебного мобильного приложения.

#### **Тема 4. Графический интерфейс пользователя.**

устный опрос , примерные вопросы:

Изучение литературы, знакомство с интернет источниками Разбор приложения из Google Play, применение уже имеющихся знаний для описания реализации данного приложения. Разработка дизайна персонального учебного мобильного приложения.

#### **Тема 5. Базовые виджеты.**

тестирование , примерные вопросы:

Приложение ?Калькулятор?. Реализация функционала инженерного калькулятора в мобильном приложении.

#### **Тема 6. Виджеты-списки и привязка данных.**

тестирование , примерные вопросы:

Приложение ?Файловый менеджер?. Создание, редактирование и удаление текстовых файлов на SD-карте мобильного устройства.

#### **Тема 7. Уведомления.**

домашнее задание , примерные вопросы:

Приложение ?Контакты?. Отображение контактов пользователя телефона с аватаркой в **GridView** 

#### **Тема 8. Диалоговые окна.**

творческое задание , примерные вопросы:

Изучение литературы, знакомство с интернет источниками Разбор приложения из Google Play, применение уже имеющихся знаний для описания реализации данного приложения.

Реализация диалоговых окон персонального учебного мобильного приложения.

#### **Тема 9. Меню.**

контрольная работа , примерные вопросы:

Приложение ?Файловый браузер?. Выбор определенного типа файлов. Навигация по Sd-карте с отображением только файлов заданного типа и директорий.

#### **Тема 10. Управление деятельностями.**

устный опрос , примерные вопросы:

Изучение литературы, знакомство с интернет источниками Разбор приложения из Google Play, применение уже имеющихся знаний для описания реализации данного приложения. Реализация меню персонального учебного мобильного приложения.

#### **Тема 11. Службы.**

творческое задание , примерные вопросы:

Приложение ?Медиа проигрыватель?. Воспроизведение музыкального файла в фоновом режиме при помощи службы. Управление службой идет через Activity.

#### **Тема 12. Приемники широковещательных намерений.**

тестирование , примерные вопросы:

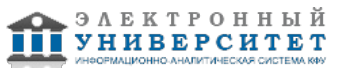

Приложение ?Контакты 2?. Отображение контактов пользователя телефона с аватаркой в GridView. Возможность отправить выбранным контактам сообщение. Перехватчик полученных сообщений, и отображение информации в всплывающих уведомлениях.

## **Тема 13. Работа с файлами и сохранение пользовательских настроек.**

домашнее задание , примерные вопросы:

Приложение ?Файловый менеджер 2?. Создание, редактирование и удаление текстовых файлов на SD-карте мобильного устройства. Сохранение в настройках базавого размера шрифта, цвета текста, директории.

#### **Тема 14. Базы данных SQLite и контент-провайдеры.**

тестирование , примерные вопросы:

Приложение ?Заметки?. Создание, редактирование и удаление заметок. Прикрепление к заметки изображения, даты, времени, места. Сохранение заметок в SQLite.

#### **Тема 15. Ресурсы, активити и локализация приложений.**

устный опрос , примерные вопросы:

Изучение литературы, знакомство с интернет источниками Разбор приложения из Google Play, применение уже имеющихся знаний для описания реализации данного приложения.

#### **Тема 16. Графика.**

устный опрос , примерные вопросы:

Изучение литературы, знакомство с интернет источниками Разбор приложения из Google Play, применение уже имеющихся знаний для описания реализации данного приложения. Реализация дизайна персонального учебного мобильного приложения.

#### **Тема 17. Создание анимации.**

творческое задание , примерные вопросы:

Приложение ?Анимация?. Реализовать в приложении покадровой и объектную анимацию.

#### **Тема 18. Работа с сервисами Google.**

контрольная работа , примерные вопросы:

Приложение ?Пробежка?. Отрисовка маршрута пробежки на Google карте с запущенным хронометром.

#### **Тема . Итоговая форма контроля**

Примерные вопросы к экзамену:

Экзаменационные вопросы

- 1. Элементы экрана и их свойства.
- 2. Layout-файл в Activity. XML представление. Смена ориентации экрана.
- 3. Виды Layouts. Ключевые отличия и свойства.
- 4. Layout параметры для View-элементов.
- 5. Обработчики событий на примере Button. Оптимизация реализации обработчиков.
- 6. Создание простого меню. Папка res/values. Использование ресурсов приложения.
- 7. Меню, группы, порядок. MenuInflater и xml-меню.
- 8. Контекстное меню.
- 9. Программное создание экрана. LayoutParams.
- 10. Создание View-компонент в рабочем приложении.
- 11. Изменение LayoutParams в рабочем приложении.
- 12. Анимация.
- 13. Создание и вызов Activity.
- 14. Activity Lifecycle. В каких состояниях может быть Activity.
- 15. Task. Что это такое и как формируется.
- 16. Intent Filter. Action из Intent. Extras передача данные с помощью Intent.
- 17. Вызов Activity и получение результата. Метод startActivityForResult.

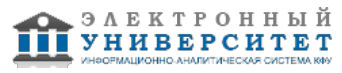

- 18. Подробнее про onActivityResult. Зачем нужны requestCode и resultCode.
- 19. Зачем у Intent есть атрибут data. Что такое Uri. Вызываем системные приложения.
- 20. Хранение данных. Preferences.
- 21. Хранение данных. SQLite.
- 22. SQLite. Методы update и delete с указанием условия.
- 23. SQLite. Подробнее про метод query. Условие, сортировка, группировка.
- 24. Запросы из связанных таблиц. INNER JOIN в SQLite. Метод rawQuery.
- 25. Транзакции в SQLite.
- 26. onUpgrade. Обновляем БД в SQLite.
- 27. LayoutInflater. LayoutInflater для создания списка.
- 28. Список ListView.
- 29. Одиночный и множественный выбор в ListView.
- 30. События в ListView.
- 31. Список-дерево ExpandableListView.
- 32. Обзор адаптеров. Использование SimpleAdapter.
- 33. SimpleAdapter. Методы SetViewText и SetViewImage.
- 34. SimpleAdapter. Используем ViewBinder.
- 35. SimpleAdapter, добавление и удаление записей.
- 36. SimpleCursorAdapter, пример использования.
- 37. SimpleCursorTreeAdapter, пример использования.
- 38. Кастомизация списка.
- 39. Header и Footer в списках. HeaderViewListAdapter.
- 40. Spinner выпадающий список.
- 41. GridView и его атрибуты.
- 42. Диалоги. TimePickerDialog.
- 43. Диалоги. DatePickerDialog.
- 44. Диалоги. AlertDialog: Title, Message, Icon, Buttons.
- 45. Диалоги. AlertDialog.Метод onPrepareDialog.
- 46. Диалоги. AlertDialog. Список. Список с одиночным выбором.
- 47. Диалоги. AlertDialog. Список. Список с множественным выбором.
- 48. Диалоги. AlertDialog. Кастомизация.
- 49. Диалоги. ProgressDialog.
- 50. Parcel. .Передача Parcelable объектов с помощью Intent.
- 51. onSaveInstanceState. Сохранение данных Activity при повороте экрана.
- 52. Preferences как настройки приложения. PreferenceActivity.
- 53. Preferences. Список, экраны и категории.
- 54. Preferences. Управляем активностью настроек (setEnabled).
- 55. Preferences. Программное создание экрана настроек.
- 56. Хранение данных. Работа с файлами.
- 57. Tab вкладки. Общий обзор.
- 58. Tab вкладки. TabActivity. Activity, как содержимое вкладки.
- 59. Tab вкладки. TabContentFactory, ручное создание содержимого вкладки.
- 60. XmlPullParser.
- 61. Handler. Наглядный пример использования.
- 62. Handler. Посылаем простое сообщение.
- 63. Handler. Пример с содержательными сообщениями.
- 64. Handler. Отложенные сообщения, удаление из очереди, Handler.Callback.

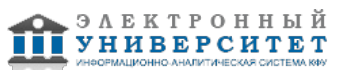

- 65. Handler. Обработка Runnable.
- 66. Способы выполнения кода в UI-потоке.
- 67. AsyncTask. Параметры. Промежуточные результаты.
- 68. AsyncTask. Итоговый результат. Метод get.
- 69. AsyncTask. Cancel отмена задачи в процессе выполнения.
- 70. AsyncTask. Status статусы задачи.
- 71. AsyncTask. Поворот экрана.
- 72. Service. Простой пример.
- 73. Service. Передача данных в сервис. Методы остановки сервиса.
- 74. Service. Обратная связь с помощью PendingIntent.
- 75. Service. Обратная связь с помощью BroadcastReceiver.
- 76. Service. Биндинг. ServiceConnection
- 77. Service. Уведомления notifications.
- 78. Service. IntentService. Foreground. Автозагрузка сервиса.
- 79. ContentProvider. Пример.
- 80. Touch обработка касания.
- 81. MultiTouch обработка множественных касаний

## **7.1. Основная литература:**

1.Избачков, Юрий Сергеевич. Информационные системы: учебник для студ. высш. учебник заведений / Ю. С. Избачков, В. Н. Петров.?2-е изд..?СПб.: Питер, 2006.?656 с..?библиогр.:с.639-655.?ISBN 5-469-00641-7: р.366.16.

2. Технологии мобильной связи: услуги и сервисы / А.Г. Бельтов, И.Ю. Жуков, Д.М. Михайлов, А.В. Стариковский. - М.: ИНФРА-М, 2012. - 206 с.: 60x88 1/16. - (Просто, кратко, быстро). (обложка) ISBN 978-5-16-004889-5, 1000 экз.

http://znanium.com/bookread.php?book=234272

3.Информационные системы: Учебное пособие / О.Л. Голицына, Н.В. Максимов, И.И. Попов. - М.: Форум: ИНФРА-М, 2007. - 496 с.: ил.; 60x90 1/16. - (Высшее образование). (переплет) ISBN 978-5-91134-147-3, 2000 экз. http://znanium.com/bookread.php?book=129184

## **7.2. Дополнительная литература:**

1.Гвоздева В. А. Информатика, автоматизированные информационные технологии и системы: Учебник / В.А. Гвоздева. - М.: ИД ФОРУМ: ИНФРА-М, 2011. - 544 с.

http://znanium.com/bookread.php?book=207105

2.Федотова Е. Л.

Информационные технологии и системы: Учеб. пособие / Е.Л. Федотова. - М.: ИД ФОРУМ: НИЦ Инфра-М, 2013. - 352 с.:

http://znanium.com/bookread.php?book=374014

## **7.3. Интернет-ресурсы:**

Android Design - http://developer.android.com/design/index.html Android Development - Tutorial - http://www.vogella.com/tutorials/Android/article.html Developer Android - http://developer.android.com/training/index.html Google Developers - https://developers.google.com/?hl=ru

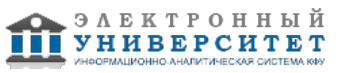

Samsung Mobile - http://developer.samsung.com/develop

## **8. Материально-техническое обеспечение дисциплины(модуля)**

Освоение дисциплины "Мобильные технологии" предполагает использование следующего материально-технического обеспечения:

Мультимедийная аудитория, вместимостью более 60 человек. Мультимедийная аудитория состоит из интегрированных инженерных систем с единой системой управления, оснащенная современными средствами воспроизведения и визуализации любой видео и аудио информации, получения и передачи электронных документов. Типовая комплектация мультимедийной аудитории состоит из: мультимедийного проектора, автоматизированного проекционного экрана, акустической системы, а также интерактивной трибуны преподавателя, включающей тач-скрин монитор с диагональю не менее 22 дюймов, персональный компьютер (с техническими характеристиками не ниже Intel Core i3-2100, DDR3 4096Mb, 500Gb), конференц-микрофон, беспроводной микрофон, блок управления оборудованием, интерфейсы подключения: USB,audio, HDMI. Интерактивная трибуна преподавателя является ключевым элементом управления, объединяющим все устройства в единую систему, и служит полноценным рабочим местом преподавателя. Преподаватель имеет возможность легко управлять всей системой, не отходя от трибуны, что позволяет проводить лекции, практические занятия, презентации, вебинары, конференции и другие виды аудиторной нагрузки обучающихся в удобной и доступной для них форме с применением современных интерактивных средств обучения, в том числе с использованием в процессе обучения всех корпоративных ресурсов. Мультимедийная аудитория также оснащена широкополосным доступом в сеть интернет. Компьютерное оборудованием имеет соответствующее лицензионное программное обеспечение.

Компьютерный класс, представляющий собой рабочее место преподавателя и не менее 15 рабочих мест студентов, включающих компьютерный стол, стул, персональный компьютер, лицензионное программное обеспечение. Каждый компьютер имеет широкополосный доступ в сеть Интернет. Все компьютеры подключены к корпоративной компьютерной сети КФУ и находятся в едином домене.

Учебно-методическая литература для данной дисциплины имеется в наличии в электронно-библиотечной системе "ZNANIUM.COM", доступ к которой предоставлен студентам. ЭБС "ZNANIUM.COM" содержит произведения крупнейших российских учёных, руководителей государственных органов, преподавателей ведущих вузов страны, высококвалифицированных специалистов в различных сферах бизнеса. Фонд библиотеки сформирован с учетом всех изменений образовательных стандартов и включает учебники, учебные пособия, УМК, монографии, авторефераты, диссертации, энциклопедии, словари и справочники, законодательно-нормативные документы, специальные периодические издания и издания, выпускаемые издательствами вузов. В настоящее время ЭБС ZNANIUM.COM соответствует всем требованиям федеральных государственных образовательных стандартов высшего профессионального образования (ФГОС ВПО) нового поколения.

Аудитория с проектором.

Программа составлена в соответствии с требованиями ФГОС ВПО и учебным планом по направлению 230700.62 "Прикладная информатика" и профилю подготовки Прикладная информатика в образовании .

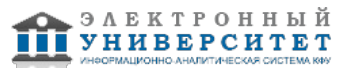

Автор(ы): Алферова Я.С. \_\_\_\_\_\_\_\_\_\_\_\_\_\_\_\_\_\_\_\_ Чикрин Д.Е. \_\_\_\_\_\_\_\_\_\_\_\_\_\_\_\_\_\_\_\_ "\_\_" \_\_\_\_\_\_\_\_\_ 201 \_\_ г.

Рецензент(ы):

Насрутдинов М.Ф. \_\_\_\_\_\_\_\_\_\_\_\_\_\_\_\_\_\_\_\_

 $\frac{1}{2}$   $\frac{1}{2}$   $\frac{1}{2}$   $\frac{201}{2}$   $\frac{1}{2}$   $\frac{1}{2}$ 

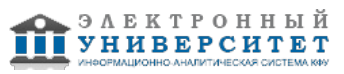